, tushu007.com

## <<Adobe Flex 3

<<Adobe Flex 3

- 13 ISBN 9787121082290
- 10 ISBN 7121082292

出版时间:2009-3

页数:436

PDF

更多资源请访问:http://www.tushu007.com

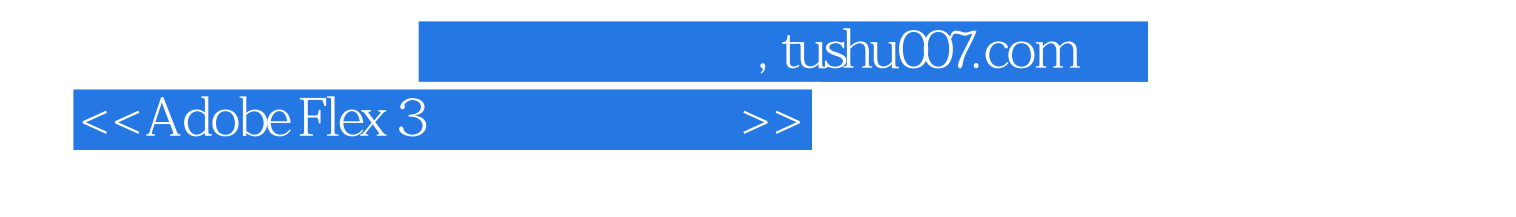

Adobe Flex 3

Adobe Flex 3

 $\rm{Adobe\,}$  Flex

 $,$  tushu007.com

## <<Adobe Flex 3

and the contract of the state of the Sun MicroSystem SXJP  $\,$  Sun MicroSystem SXJP  $\,$ 

NetObjectives INC.

**INTUIT** 

 $,$  tushu007.com

## <<Adobe Flex 3

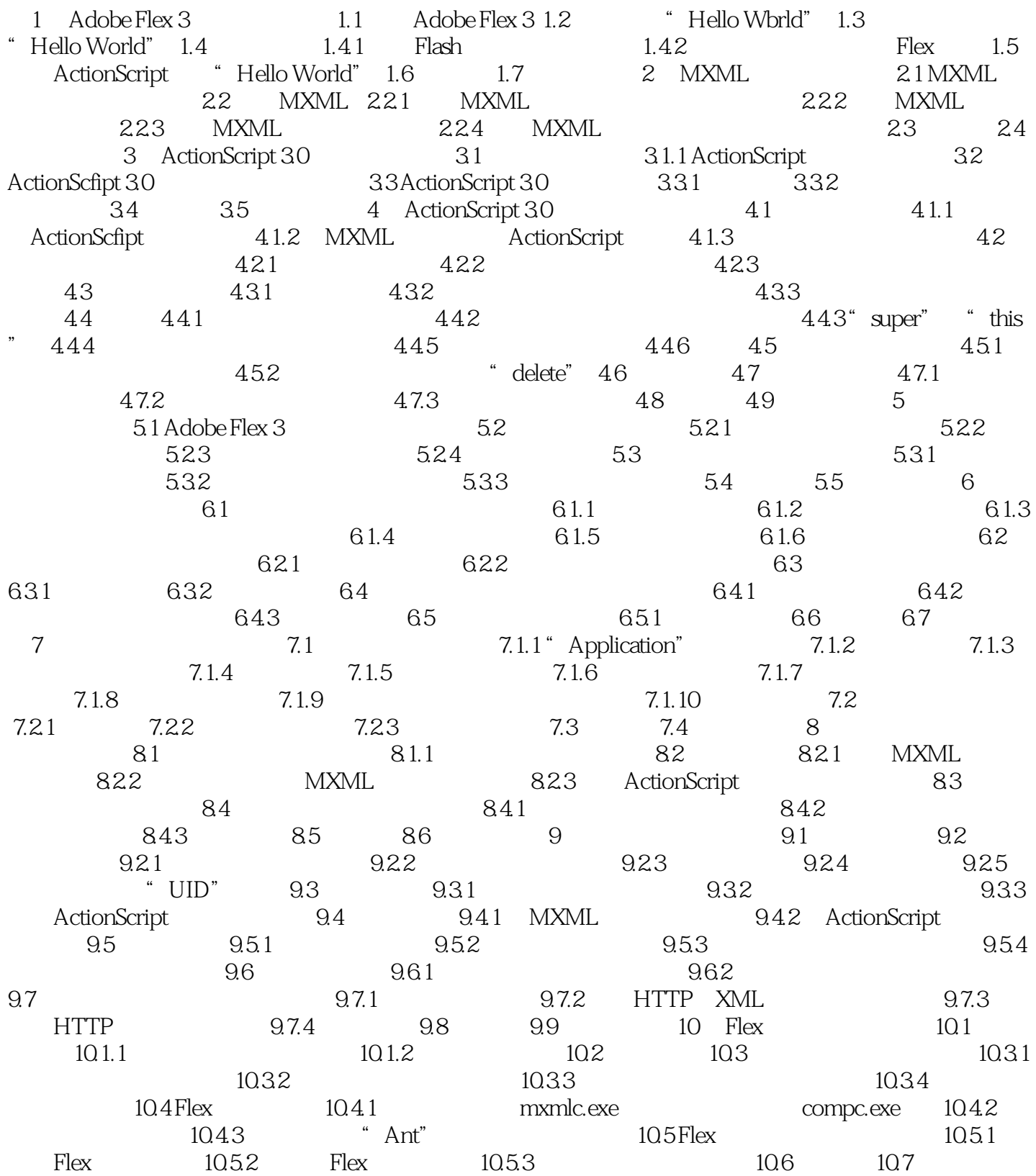

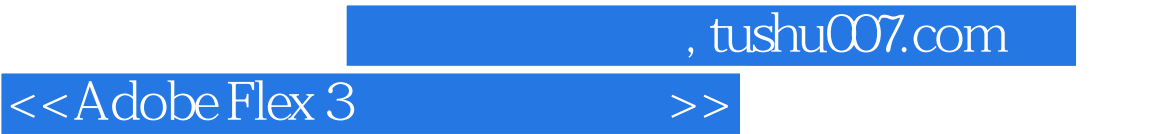

本站所提供下载的PDF图书仅提供预览和简介,请支持正版图书。

更多资源请访问:http://www.tushu007.com